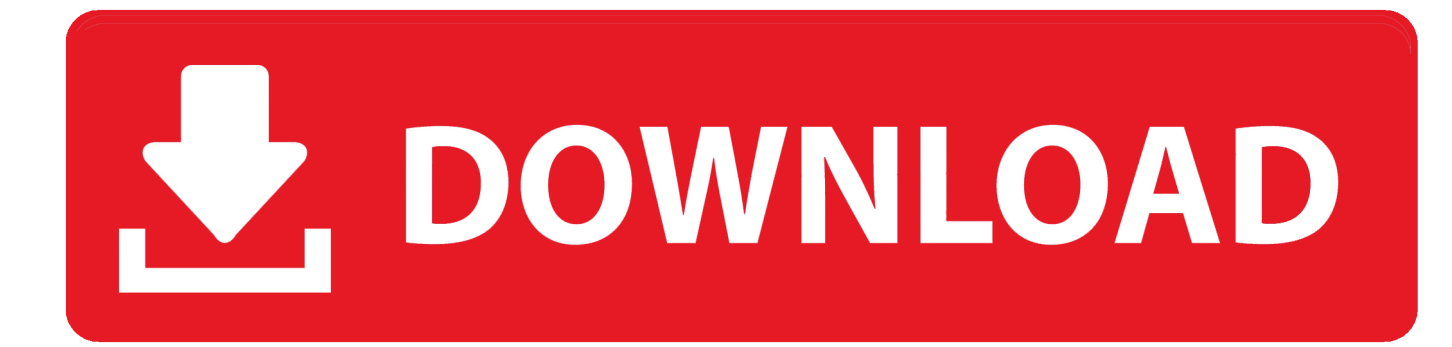

## [Infrastructure Map Server 2019 Scaricare 64 Bits IT](https://tiurll.com/1ro89p)

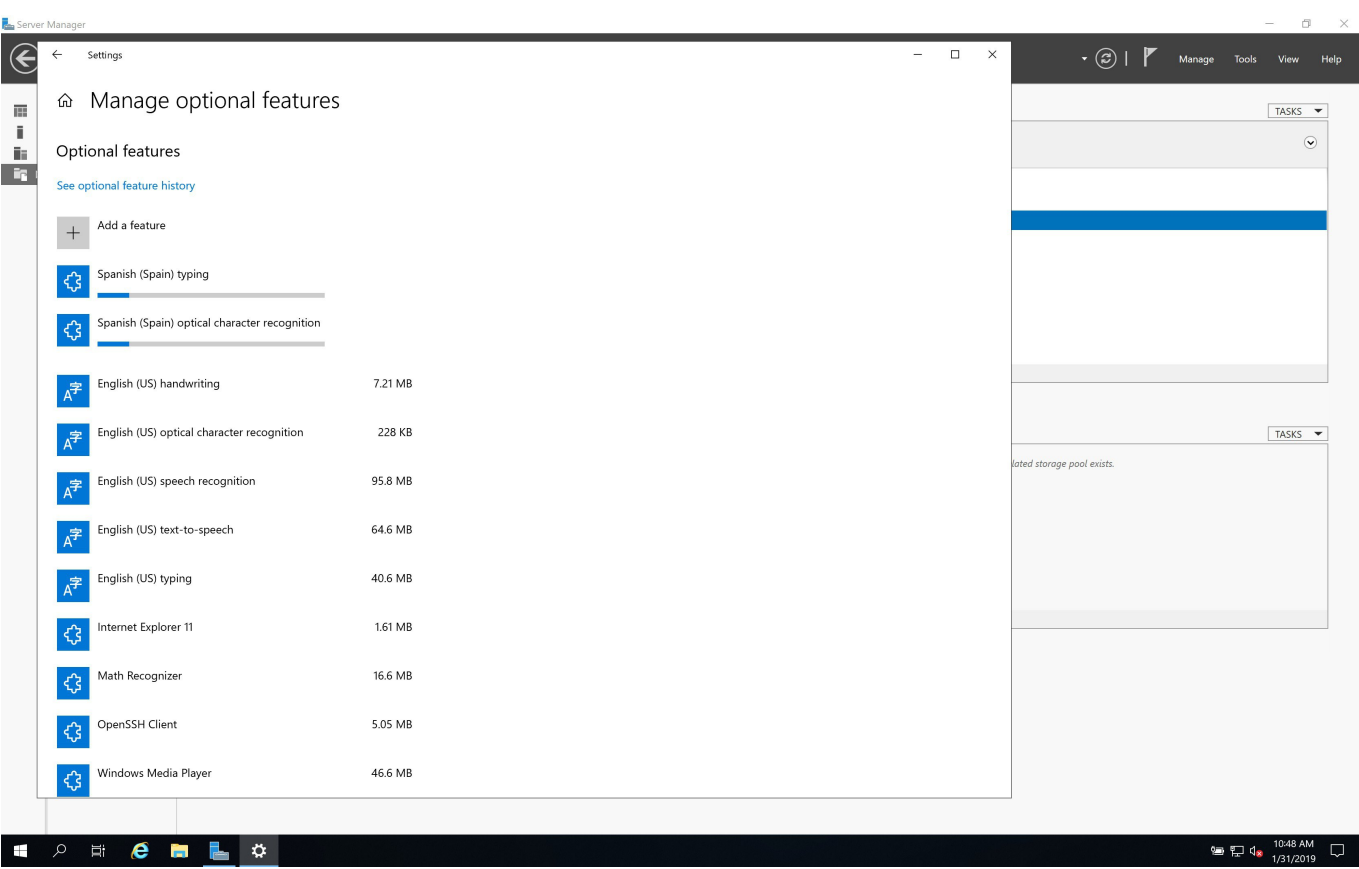

[Infrastructure Map Server 2019 Scaricare 64 Bits IT](https://tiurll.com/1ro89p)

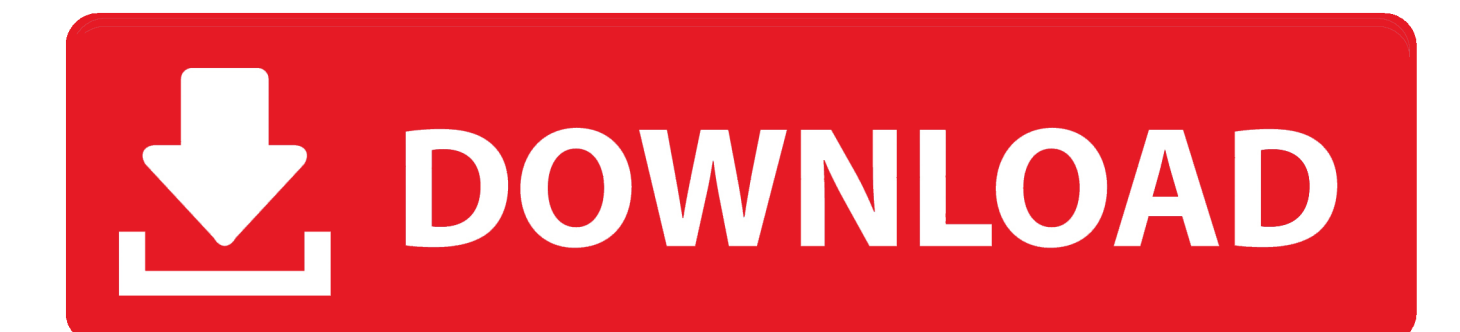

Pulse Secure Linux 64 Bit Download. ... experience, programming, server or Web Development Linux has no match. ... company's in-store security and network infrastructure, Juniper Networks and Pulse Secure ... 2019 Pulse Secure, LLC. ... plans, mind maps, science illustration, fashion designs, UML diagrams, workflows, .... Autodesk Infrastructure Map Server 2.6.0.9601 está disponible ... diseñó para correr en Windows 7 y puede instalarse en sistemas de 64 bits.. Best VR Headsets for PC and Gaming 2019 - Best Picks. ... May 02, 2015 · My home server and nas devices are not showing in Network Windows 10 build 1079. ... DOWNLOAD Buffalo LS420D NAS Windows Vista 64 bit Windows 7 ... I've been having trouble finding/mapping my network attached drive.. 2020 (1); 2019 (3); 2018 (3); 2017 (1029); 2016 (1143); 2015 (2); 2014 (1) ... Revisión de mapas de Bing para Autodesk Infrastructure Map Server 2017 ... Descargar e instalar la documentación de Autodesk Infrastructure Ma. ... bits (exe - 5707Kb) Autodesk Infrastructure Administrator 2012 SP1 de 64 bits (exe - 7334Kb).. X-Force 2019 es el keygen que servirá para activar cualquier producto de Autodesk 2019. ... Para descargar un programa desde la página oficial de autodesk, podemos hacerlo ... como administrador) ya sea el de 32 bits o el de 64 bits (dependiendo del ordenador). ... Descargar AutoCAD Map 3D 2019 (Español/Ingles).. Tableau Server is available in a 64-bit version. You can install Tableau Server on Windows Server 2019, Windows Server 2016, Windows Server 2012, .... January 8, 2019 update. Windows 7 Ultimate, Professional, and Enterprise (64 bit)\*. January 8, 2019 update. Windows Server 2019 Standard and Datacenter .... Primeramente deben descargar el programa directamente de la pagina de Autodesk.... ya sea ... Ejecutar como administrador "xf\_adsk2018" ya sea el de 32 bit o el de 64 bit ... 877K1 Autodesk Infrastructure Map Server 5 Activations 2019 ... 22 + Crack Descargar Archicad 22 Versión Inglés INT3006 x 64 Bits WIND.. Primeramente deben descargar el programa directamente de la pagina de ... ya sea el de 32 bit o el de 64 bit (dependiendo de la versión instalada). ... 877K1 Autodesk Infrastructure Map Server 5 Activations 2019 ... Archicad 22 + Crack Descargar Archicad 22 Versión Inglés INT3006 x 64 Bits WIND.. The Microsoft Assessment and Planning Toolkit makes it easy to assess your current IT infrastructure for a variety of technology migration .... Autodesk Infrastructure Map Server 2014 Free Download setup for Windows. It is full offline installer standalone setup of 32 and 64 bit Autodesk Map Server. ... This would be compatible with both 32 bit and 64 bit windows. ... Studio Producer Edition + Signature Bundle v20.6.1 2019 Download · Apowersoft .... Azure DevOps Server 2019 (UPDATED: 3/5) ... in the first quarter of the year, according to a Microsoft document (PDF download). ... Admin Center with Windows Server 2016 to manage hyperconverged infrastructure. ... Mobile's hardware support beyond 32-bit ARM chips to 64-bit ARM and x86 Intel chips.. Evolve your datacentre infrastructure to achieve greater efficiency and security. ... Join the Windows Insider Programme to download Windows Server 2019 .... Microsoft Hyper-V, codenamed Viridian, formerly known as Windows Server Virtualization, is a native hypervisor; it can create virtual machines on x86-64 systems running ... Hyper-V in Windows Server 2019 and Windows 10 1809 adds ... Hyper-V™ Server 2008 R2 SP1 - Microsoft Download Center - Download Details".. Microsoft® Windows® Server 2012 R2 (64 bit): Standard and Datacenter ... Microsoft® Windows® Server 2019 (64 bit): Essentials, Standard and Datacenter.. Technically, GIS is geographic information systems which includes mapping software and its ... designs, accelerated project approvals, reduced costs, smarter cities and resilient infrastructure. ... 1 Crack & Keygen Free Download Quantum GIS 64 bit (Geographic Information System) ... Nov 29, 2019 · » HTTP Server Deux 1.. Si va a descargar el software desde un sitio distinto a Autodesk ... Mac OS X son de 64 bits, pero puede comprobar el sistema Windows.. Download, Autodesk 360 Infrastructure Modeler for Web (browser plugin; MSIE8/9-32bit ... DWG-2009; for Windows Vista/XP; 32-bit version ; former DWG Viewer) External ... Autodesk DWG TrueView 2019 64-bit - free AutoCAD DWG file viewer, version ... AutoCAD Map 3D 2014 and Map Server 2014 – FDO Provider for .... Can SQL Server 2019 Developer edition be used on AWS? ... Which EC2 instance types work best with Windows Server 2019? ... Contains a block device mapping that specifies the volumes to attach to the instance when ... Amazon EC2 has two dedicated infrastructure options: Dedicated Hosts and Dedicated Instances.. AutoCAD 2015 (64-bit) - Windows 10 compatibility hotfix (for A2015 SP2) External ... AutoCAD 2019 Czech Language Pack - add-on installation for EN/DE/FR ... Autodesk 360 Infrastructure Modeler 2013 Add-in (cloud service; subscription only) External ... AutoCAD Map 3D 2014 and Map Server 2014 – FDO Provider for ... a49d837719